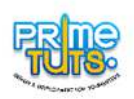

## **TRAINING COURSE OUTLINE (6 TO 8 YEARS)**

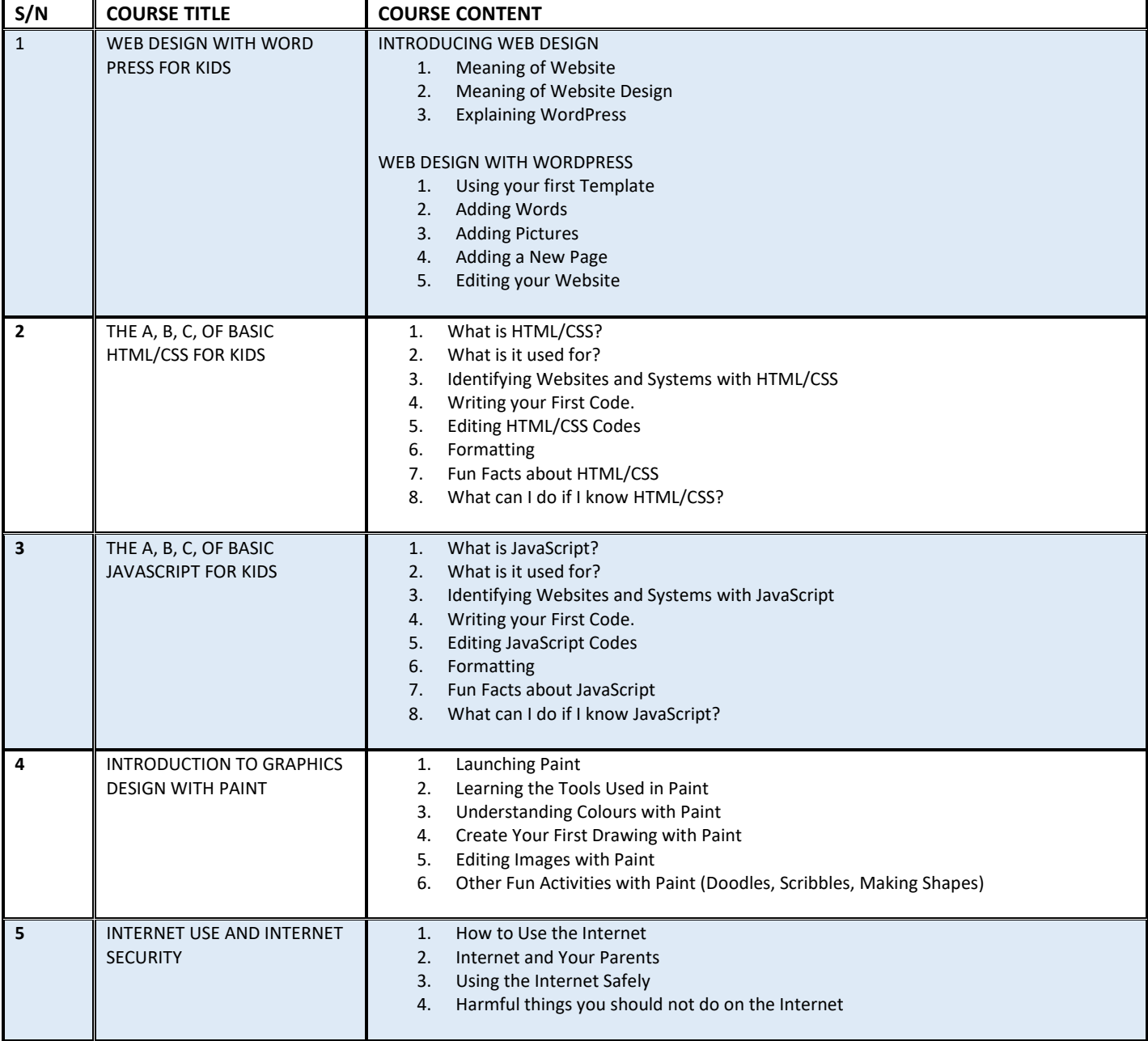

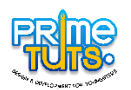

## **TRAINING COURSE OUTLINE (9 TO 12 YEARS)**

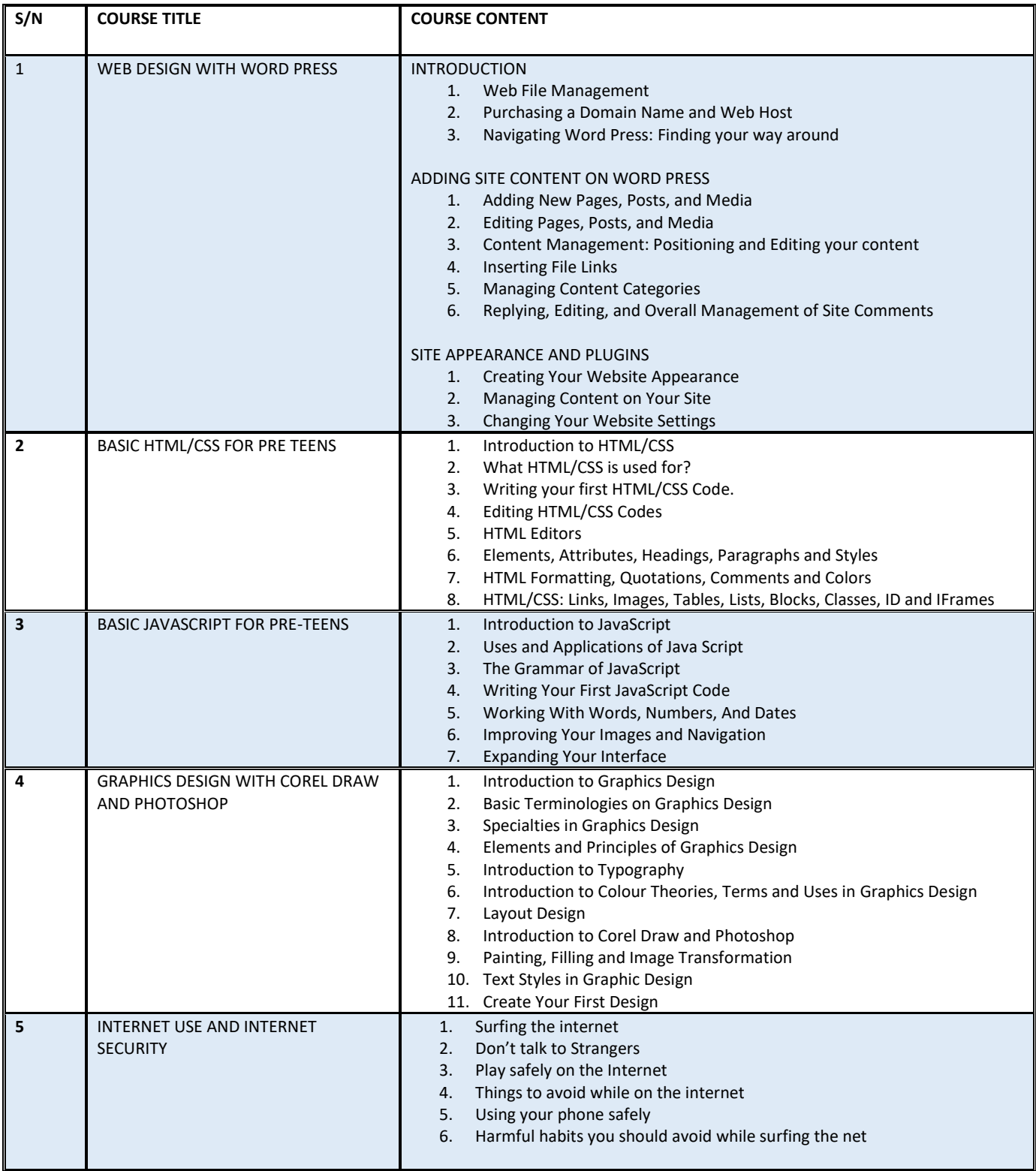

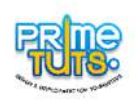

## **TRAINING COURSE OUTLINE (13 TO 15 YEARS)**

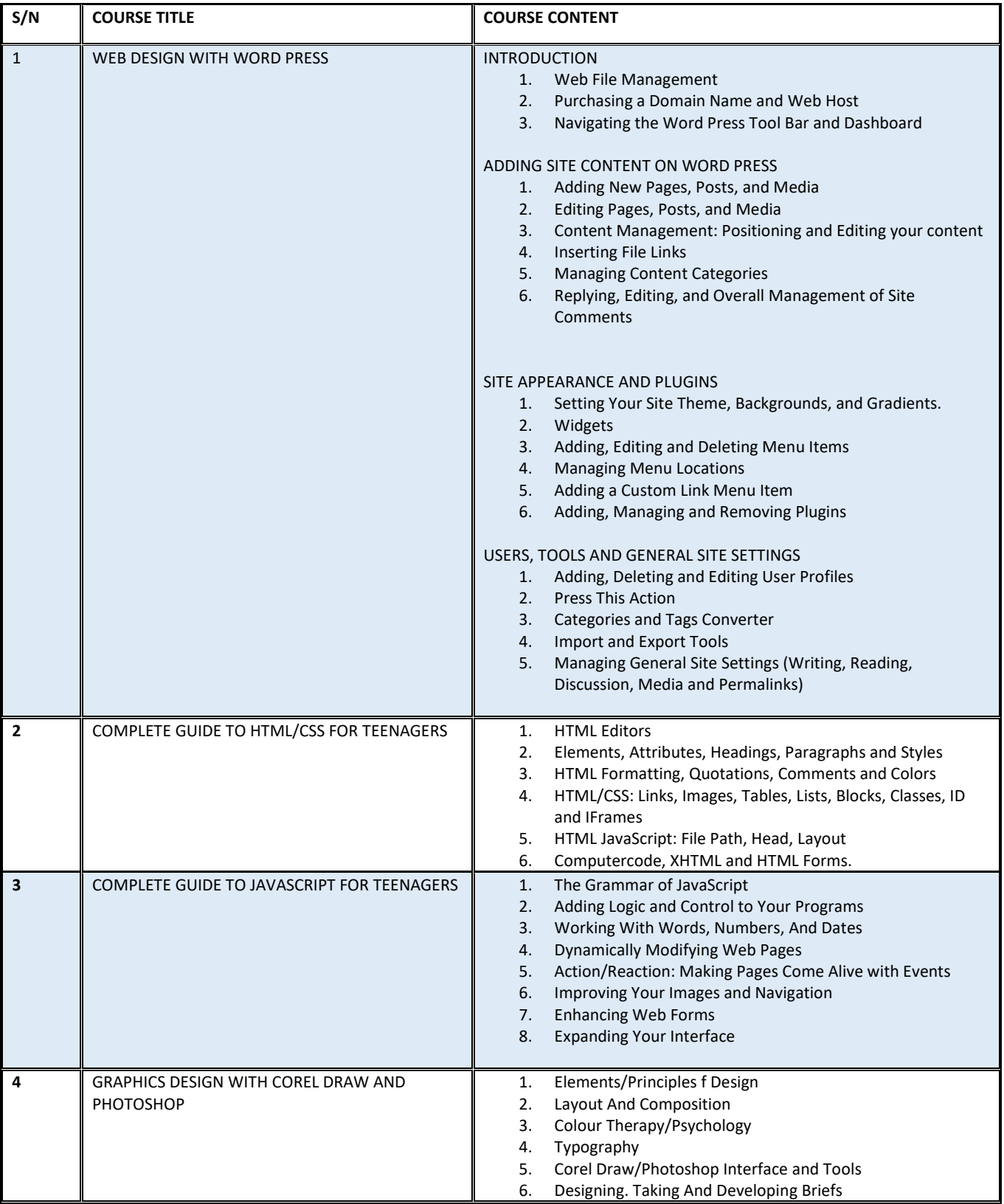

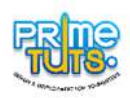

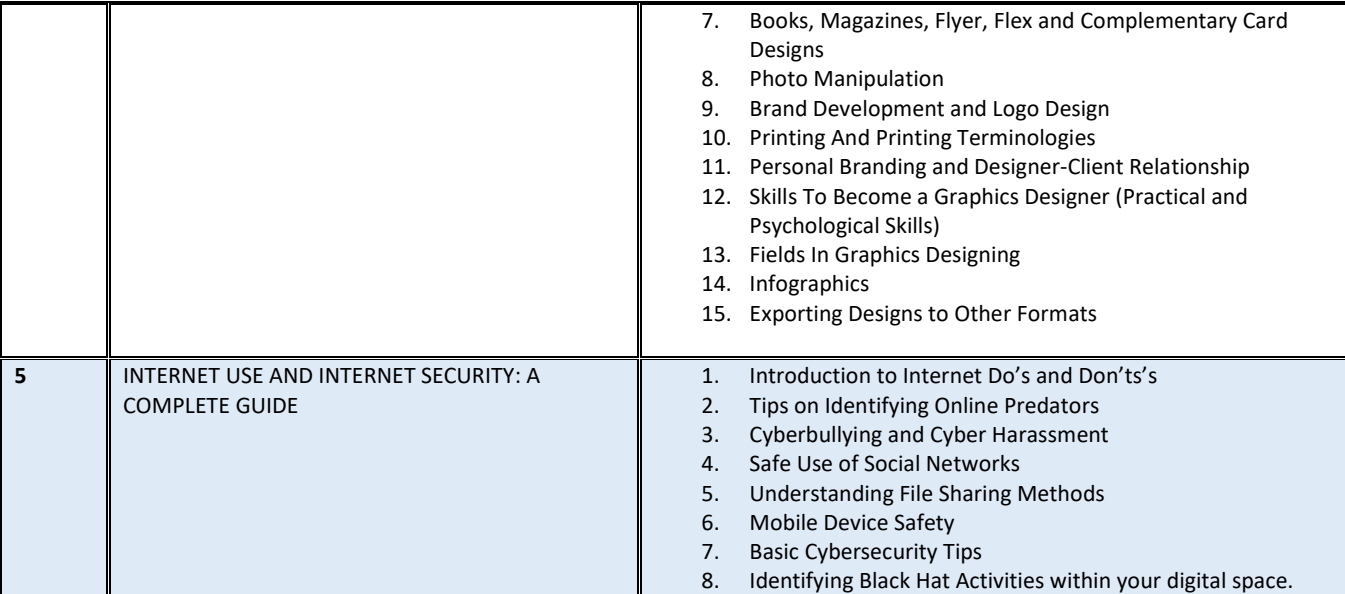